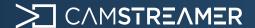

## Case study

# POS screen in the video - Monitor what's happening at the checkout using the Kiloview encoder

#### About

Observe the real-time checkout screen directly in the surveillance camera feed. Examine cashier behavior regarding processing items/goods. Thanks to this solution, you have an immediate visual check that no fraud is occurring.

## **Technical Solution**

Our setup includes a compatible **Axis Network Camera**, any **Cash register** plugged via HDMI cabel with **Kiloview E2 Video Encoder**, and the **CamOverlay App** running on the Axis Camera. The Kiloview encoder transfers the terminal's real-time screen into the camera, allowing every transaction detail to be visible and monitored remotely.

The integration uses CamOverlay App's capabilities to embed the **POS terminal screen capture into the live video stream** from the Axis Network Camera. This feature facilitates a seamless and immediate visual display of transaction details as they occur directly in the video feed.

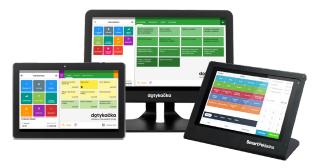

## List of Supplies

| Hardware: | Any Cash register                                                                             |
|-----------|-----------------------------------------------------------------------------------------------|
|           | Surveillance camera - any AXIS compatible camera for CamOverlay App, check compatibility here |
|           | <u>Kiloview E2</u> - H.264 HDMI to IP<br>Wired Video Encoder                                  |
|           | LAN Switch                                                                                    |
| Software: | CamOverlay App                                                                                |

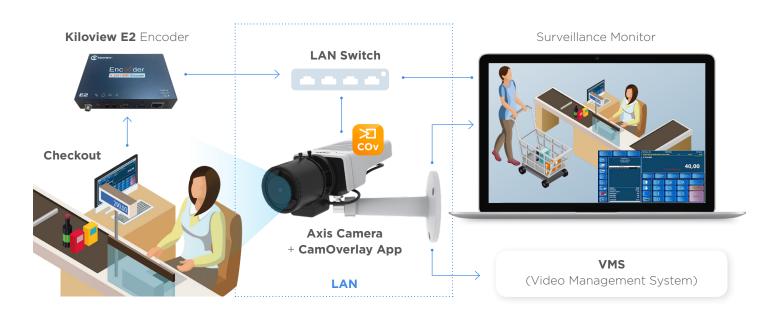

Play on YouTube

1 CS CS 501 23 01 EN

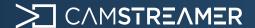

# Case study

# POS screen in the video - Monitor what's happening at the checkout using the Kiloview encoder

## How does it work?

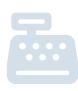

#### **Cashier PC**

The Cashier computer running the POS software sends "the entire screen or part of the screen cropped via Kiloview E2 - H.264 HDMI to IP Wired Video Encoder into the surveillance camera.

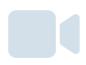

#### Surveillance camera

The CamOverlay App is an in-camera app installed in the AXIS camera that can live feed the POS monitor screen into the output video image.

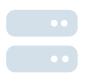

#### VMS or video storage

Either the camera image with or without the cash register monitor embedded or both simultaneously is sent to the existing recording or VMS storage.

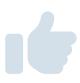

#### The beauty of the solution

The entire solution is built as simple as possible. No unique or expensive software or hardware setup is required. Data is sent securely within the local network.

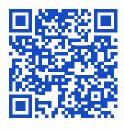

<u>camstreamer.com/resources/</u> <u>integrations</u>

### Result

This integration gives rise to the following functionalities:

- 1. Live Video Output with Real-Time POS Screen Capture: The integration enables real-time screen capture from the POS terminal and displays it in the live video stream from the Axis Network Camera. This solution offers immediate visual confirmation of each transaction, ensuring all goods are scanned correctly and fostering accurate monitoring and control of checkout operations.
- 2. Remote Monitoring and Archiving: Every transaction is documented in the video archive, providing a helpful resource for any later reference or analysis.

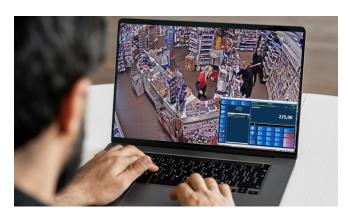

Integrating a POS system with an Axis Network Camera using the CamOverlay App brings real-time transaction monitoring to a new level of accuracy and control.

Harnessing these combined technologies allows for immediate verification of transactions and more streamlined operations at the checkout.

If you have a request for a tailor-made micro-application to be created for you, please don't hesitate to contact us: <a href="mailto:support@camstreamer.com">support@camstreamer.com</a>